## , tushu007.com

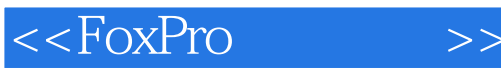

 $<<$ FoxPro $>>$ 

- 13 ISBN 9787505354135
- 10 ISBN 7505354132

出版时间:1999-11-1

页数:324

 $\mathcal{L}$ 

字数:538000

extended by PDF and the PDF

http://www.tushu007.com

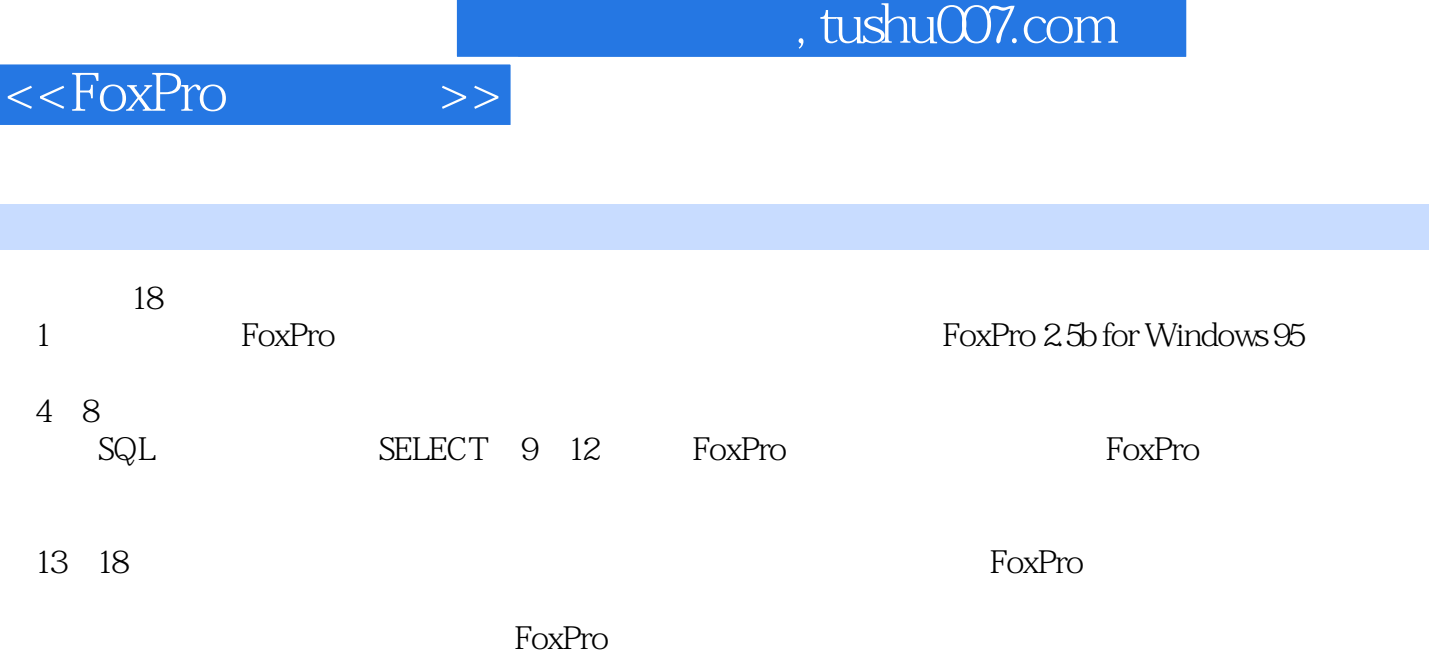

I

第1章数据库简介??1.1信息、数据和数据处理??1.2数据库??1.3关系数据库??1.4数据库管理系统??1.5关系  $??1.6$   $??1.7$   $??$ 2 FoxPro 2.5b ??2.1FoxPro for Windows 95 ??2.1.1 FoxPro??2.1.2 FoxPro??2.2FoxPro for Windows 95 ??2.2.1 ??2.2.2 ??2.3 FoxPro ??2.3.1FoxPro ??2.3.2 ??2.4FoxPro ??2.4.1 ??2.4.2 ??2.5FoxPro ?? ?? 3 ??3.1 量??3.2变量??3.2.1内存变量??3.2.2数组??3.2.3内存变量的保存、删除和恢复??3.3函数??3.3.1数值运算函 ??3.3.2 ??3.3.3 ??3.3.4 ??3.3.5 ??3.3.6 ??3.4 式??3.4.1计算和显示命令??3.4.2运算符??3.4.3表达式??3.4.4运算优先级??习题??第4章数据库的建立和修  $7.41$   $7.42$   $7.42$ ??4.2.2 ??4.3 ??4.3 ??4.3.1 ??4.3.2  $7?4.4$   $7?4.4.1$   $7?4.4.2$  , 录4.5数据库结构的显示和修改??4.5.1 显示数据库文件的结构??4.5.2修改数据库文件的结构??4.6数据库记  $7.461$   $7.462$   $7.463$   $7.464$ 除??4.6.5浏览修改数据库中的数据??4.6.6字段内容的替换??4.7数据库的复制及数据的追加??4.7.1数据库  $7?4.7.2$   $7.4.8$   $7.4.8$  $482$  and  $7$ ?  $\frac{1}{10}$  .  $\frac{1}{10}$  .  $7.5.2.4$   $7.5.2.5$   $7.5.3$   $7.5.4$ ??5.4.1LOCATE ??5.4.2CONTINUE ??5.4.3FIND ??5.4.4SEEK ??5.4.5 ??5.5 (Rushmore Technology) ??5.5.1 ??5.5.2 ??5.5.3 ?? ?? 6 ??6.1 COUNT??6.2 SUM??6.3 AVERAGE??6.4 CALCULATE??6.5 TOTAL??  $\begin{array}{ccc} ?? & 7 \end{array}$  7.7.1.1  $\begin{array}{ccc} ?77.1.1 & 777.1.2 \end{array}$  $7.1.3$   $7.2$ ??7.3 ??7.3.1 ??7.3.2 ??7.4 ?? 8 SQL SELECT??8.1SELECT ??8.2 RQBE SELECT ??8.2.1 RQBE ??8.2.2RQBE ??8.2.3 RQBE SELECT 8.2.4  $\frac{77}{17}$  9  $7.9.1.1$   $7.9.1.2$   $7.9.2$   $7.9.3$ ??9.4 ?? ? 10 FoxPro ??10.1 ??10.2  $\gamma$   $\gamma$  11  $\gamma$   $\gamma$  11  $\gamma$   $\gamma$   $\gamma$  11.1  $\gamma$   $\gamma$  11.2  $\gamma$  (  $\gamma$   $\gamma$  11.3  $\frac{7}{1.31}$   $\frac{7}{1.32}$   $\frac{7}{1.33}$   $\frac{7}{12}$   $\frac{12}{12}$ ??12.1 ??12.2 ??12.3 ??12.3.1 ??12.3.2 ??12.4 ??12.5 ( ) ??12.6 (User  $\Omega$ efined Function,  $\Omega$ UDF)12.6.1 according to the contract  $\Omega$ 习题 ??第13章菜单设计??13.1光带移动型菜单语句??13?1?1生成菜单条??13?1?2建立一个菜单条系统??13.2 弹出式菜单??13.3光带移动型菜单与弹出式菜单的联合使用??13.4菜单生成器的使用??13?4?1生成器的使 ??13?4?2 ??13?4?3 ?? 7? 14  $??14.1$   $??14?1?1$   $??14?1?2$   $??14.2$   $??14.3$ ??14.4General???14?4?1General???14?4?1General???14?4?2General???14?472General ??14.5 ??14?5?1 ??14?5?2 ??14?5?3 ??14?5?4 ?? ?? 15 ??15.1 ??15.2 ??15.3 ??15.4 ??15.5  $?156$   $?157$   $?158$   $?159$   $?1591$  $?715.92$   $?77.16$   $?716.1$   $?716.1$ 

## edge tushu007.com

## <<FoxPro

??16.1.*2*? ??16.1.3@…SAY ??16.2 ?? ?? 17 ??17.1 ??17.2SET ??17.3USE ?? ?? 18 FoxPro 2?6 ??18.1 Catalog Manager??18.2 Wizard??18.3dBASE Convert dBASE files????? AFoxPro 2.5 ?? BFoxPro 2.5 ??

## $,$  tushu007.com

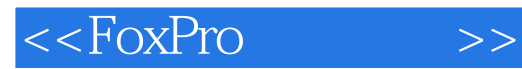

本站所提供下载的PDF图书仅提供预览和简介,请支持正版图书。

更多资源请访问:http://www.tushu007.com